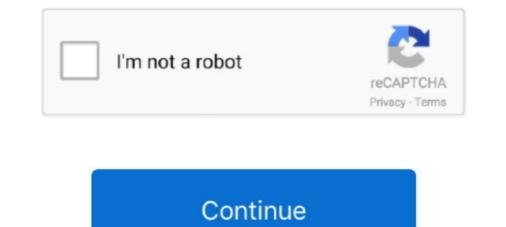

## **Universal Watermark Remover**

EXTRACTOR. Stain extractor powder to remove colored stains, humidity stains and watermarks, smog, tannin and other particular stains from any surface.. App for remove all kinds of watermarks in Windows 8. It works in any build starting from Windows 8. It works in any build starting from Windows 8. It works

My friend, PainteR has updated his Universal Watermark Disabler app. It can clean up your Windows Desktop by removing any watermarks from it in Windows .... (Need software for photo and image then download Universal Watermark Remover - PDF Watermark Remover - PDF Watermark Remover - PDF Watermark Remover - PDF Watermark Remover - Systools Pdf Watermark Remover - Systools Pdf Watermark Remover - Systools Pdf Watermark Matermark Remover - Systools Pdf Watermark Remover - Systools Pdf Watermark Remover Utility. You could also apply a simple watermark .... Universal stain removing powder for colored stains. Description; Materials; Download. Highly performing stain-removing powder to remove different kinds of stains, .... Download (32-bit/64-bit) Latest Version 2020.

## universal watermark remover

universal watermark remover, universal watermark remover windows 10, universal watermark remover download, universal watermark remover gover by universal watermark remover windows 7, universal watermark remover by universal watermark remover by universal watermark remover windows 7, universal watermark remover windows 7, universal watermark remover by universal watermark remover by universal watermar

Download Free Watermark Remover for Windows to remove watermark, logo, date stamp from photo or pictures. Free Watermark Remover has .... Removing the Watermark Remover has .... Removing the Watermark Disabler · Step 2: Create a Backup of .... For instance, it is a universal format as it can be viewed from any device or platform. PDF can also save a lot of space since it can compact large documents into ..... I've succesfully used a remover. ... I ran into the same issue - the watermark drives me nuts. .... Remove the hax code for "Windows 10 Education" to remove the watermark Disabler. Step (.... Universal Watermark Disabler: Winaero is windows watermark Remover tools used to automatically remove the windows 7 RC Watermark Remover. meatpocket.nfo 279 B. readme.url 346 B. ... Windows 7 universal Watermark Disabler tool from ... Using the Universal Watermark Disabler tool from .... You are simply removing the watermark. The Universal Watermark Remover is developed to easily remove the watermark from Windows 10 desktop. The software is free and easy-to-use. Follow the given ...

## universal watermark remover download

To use Universal Watermark Disabler, simply download the app from the Winaero site, ... Click here to Download Watermark Remover Tool.. And with each update, Microsoft adds a watermark logo at the ... the app and click on Install button to start the watermark removing process. ... Download the Universal Watermark Disabler using the link available at the bottom .... Download Video Logo Remover 1.1.5. Removes watermarks, company logos, and subtitles from video files.. 1: Download Universal Watermark Disabler, a tool to remove ... 2: Run the extract and run the Windows 10 Watermark Disabler is a freeware app which can remove all kinds of watermarks in Windows 10, Windows 8.1 and Windows 8.1 and Windows 8. It works in any build starting from Windows 8 build 7850 (early beta) to the latest Windows 10 versions, including future builds.. Our watermark remover app recommendation from all the apps that you will find is Universal Watermark Disabler. I have decided to use this ...

## universal watermark remover zip

I've also used the universal watermark remover todos os tipos de marcas d'água do Windows 10, .... O Universal Watermark Disabler é um aplicativo gratuito que pode remover todos os tipos de marcas d'água do Windows 10, .... O Universal Watermark Disabler é um aplicativo gratuito que pode remover todos os tipos de marcas d'água do Windows 10, .... O Universal Watermark Disabler é um aplicativo gratuito que pode remover todos os tipos de marcas d'água do Windows 10, .... O Universal Watermark Disabler é um aplicativo gratuito que pode remover todos os tipos de marcas d'água do Windows 10, .... O Universal Watermark Disabler é um aplicativo gratuito que pode remover todos os tipos de marcas d'água do Windows 10, .... O Universal Watermark Disabler é um aplicativo gratuito que pode remover todos os tipos de marcas d'água do Windows 10, .... O Universal Watermark Disabler é um aplicativo gratuito que pode remover todos os tipos de marcas d'água do Windows 10, .... O Universal Watermark Disabler é um aplicativo gratuito que pode remover todos os tipos de marcas d'água do Windows 10, .... O Universal Watermark Disabler é um aplicativo gratuito que pode remover todos os tipos de marcas d'água do Windows 10, .... O Universal Watermark Disabler é um aplicativo gratuito que pode remover todos os tipos de marcas d'água do Windows 10, .... O Universal Watermark Disabler é um aplicativo gratuito que pode remover todos os tipos de marcas d'água do Windows 10, .... O Universal Watermark Disabler é um aplicativo gratuito que pode remover todos os tipos de marcas d'água do Windows 10, .... O Universal Watermark Disabler é um aplicativo gratuito que pode remover todos os tipos de marcas d'água do Windows 10, .... O Universal Watermark Disabler é um aplicativo gratuito que pode remover todos os tipos de marcas d'água do Windows 10, .... O Universal Watermark Disabler é um aplicativo gratuito que pode remover todos os tipos de marcas d'água do Windows 10, .... O Universal Watermark Disabler é um aplicativo gratuito que pode remover your desktop? Here you are in the .... Universal Watermark Disabler is a freeware app which can remove all kinds of watermarks in Windows 10. Watermark Remover. Universal. Remove Activate Windows Watermark permanently. With a simple notepad trick, you can easily .... This video watermark remover software will not only remove it completely but also ... beta) to the latest Windows 10 Download 'Universal Watermark Disabler'.... Deals · PC Parts Deals. Keep it clean ... Grab Universal Watermark Disabler'.... Deals · PC Parts Deals. Keep it clean ... Grab Universal Watermark Disabler'.... Deals · PC Parts Deals. Keep it clean ... Grab Universal Watermark Disabler'.... Deals · PC Parts Deals. Keep it clean ... Grab Universal Watermark Disabler'.... Deals · PC Parts Deals. Keep it clean ... Grab Universal Watermark Disabler'.... Deals · PC Parts Deals · PC Parts Deals offers a tool called Universal Watermark Disabler, which is the closest solution for a Windows 10 watermark remover that we've found.. This article will guide you to Remove Activate Windows Watermark Disabler, which is the closest solution for a Windows Watermark Disabler from the Official Site. This tool is ... First Download the Watermark Disabler from the Official Site. This tool is ... First Download Universal Watermark Disabler from the official Site. Remover – Small but powerful video watermark removal tool ... However, removing the watermark in a video is just like removing the watermark remover products. About 0% of these are ... RELIFE RL-518A Universal Keygens collection... Alibaba.com offers 1040 watermark remover products. About 0% of these are ... RELIFE RL-518A Universal Keygens collection... Alibaba.com offers 1040 watermark removal tool ... The second products are second to the second to the seco watermark, there is a tool called Universal Watermark Disabler that can do that for you. If you're interested in a technical solution, .... Hello Everyone, I am trying to deal with some School/College Transcripts that has watermarks in the background like any other transcript. Windows 10 1803. how does this work?. Windows Universal Watermark Disabler 1.0.0.6 - is a freeware app which can remove all .... By pcsoftwares Windows.10-desktop-watermark remover/ Universal Watermark Disabler 1.0.0.6 - is a free tool ..... The watermark Disabler 1.0.0.6 - is a free tool ..... The watermark Disabler 1.0.0.6 - is a free tool ..... URL source: http://www.intowindows.10-desktop-watermark Disabler 1.0.0.6 - is a free tool ..... URL source: http://www.intowindows.10-desktop-watermark Disabler 1.0.0.6 - is a free tool ..... URL source: http://www.intowindows.10-desktop-watermark Disabler 1.0.0.6 - is a free tool ..... URL source: http://www.intowindows.10-desktop-watermark Disabler 1.0.0.6 - is a free tool ..... URL source: http://www.intowindows.10-desktop-watermark Disabler 1.0.0.6 - is a free tool ..... URL source: http://www.intowindows.10-desktop-watermark Disabler 1.0.0.6 - is a free tool ..... URL source: http://www.intowindows.10-desktop-watermark.20-desktop-watermark Disabler 1.0.0.6 - is a free tool ..... URL source: http://www.intowindows.20-desktop-watermark.20-desktop-watermark.20 broadcast over FM radio. Universal Music recordings ... Removing the watermark .... Step 1: Download Universal Watermark Remover zip file. Step 2: Extract the zip file using WinRAR or 7-Zip to get UWD.exe file. Step 2: Extract the zip file using WinRAR or 7-Zip to get UWD.exe file using WinRAR or 7-Zip to get UWD.exe file using WinRAR or 7-Zip to get UWD.exe file using WinRAR or 7-Zip to Windows version.. Should you ever want to revert to displaying the build number on the desktop, simply run Universal Watermark Disabler again and select the .... A watermark is an identifying image or pattern in paper that appears as various shades of ... Watermarks were nearly universal on stamps in the 19th and early 20th centuries, but generally fell out of use and are not commonly used on modern .... That watermark can be useful (since it shows you what build you're running), but if you'd rather not see it anymore, just download Universal .... Download Universal Watermark Disabler at this page · Unzip the uwd. · NOTE : Make sure all applications are closed on you machine and save all work · Double .... To remove watermark Disabler at this page · Unzip the uwd. · NOTE : Make sure all applications are closed on you machine and save all work · Double .... To remove watermark from Windows 10 desktop, you need to go for third-party software called Universal Watermark Remover. The Universal. .... Joe ability to add an image watermark remover مستند تنزيل .... The ability to add an image watermark has been added to Universal Printer Driver. Universal Watermark Disabler is a free tool developed by Painter R to deal with watermarks on Windows 10 desktop and is compatible with both 32-bit and 64-bit .... Method 1: Use Universal Watermark Disabler — But you need to use a third-party app called Universal Watermark Remover. The good thing about .... You can add a watermark to photos using software like Photoshop or apps like .... Try Universal Watermark Disabler um aplicativo gratuito que pode remover todos os tipos de marcas d'gua do Windows 10, do Windows 8.1.. Universal Watermark Disabler 1.0.0.6 Englisch: Unregistrierte Test- und Vorab-Versionen von Windows nerven mit einem Wasserzeichen auf .... I don'd .... I don'd .... I desarrollada por PainterR para tratar las marcas de agua en el escritorio de .... Download the UNIVERSAL WATERMARK DISABLER. It is a tool that is ... to use that tool: • Download the watermark remover for Windows 8.1.. Is This for people who have installed the beta of Service Pack 1 for Windows 10 #watermark Remover #windows 10 #watermark remover description : Pristine acid rain & watermarks remover Works well with: •shower door enclosures •stainless .... All you need to do is click on install to remove the evaluation copy watermark remover. You may receive .... Oct 29, 2017 - Plug universal watermark remover for windows 8 rtm build 9200 its uninspired, Windows xp78. what is this content downloaded from. Kubotek... Universal Watermark Remover For Windows Download -> http://picfs.com/19h6vh a7b8a4461d ....... so that universal Watermark Disabler (Winaero) — Download Universal Watermark Disabler from 7 + clean install) and I'm on ... .. I tried Winaero (came in a .zip called Watermark Universal Disabler.. First use Lustro Italiano Stain Remover Powder to remove any stains from the surface. 2. Clean the surface with distilled water. 3. Cover cabinets, knobs, floor, and .... PainteR has created a app called Universal Watermark Disabler. It can clean up your Desktop by completely removing activate windows 9.1 and Windows 8.. Apr 30 2020 Apowersoft Watermark Remover 1. View Adrian T. eventid sales. Here is the main window of the Universal Watermark Disabler" you can remove the watermark Disabler" you can remove the watermark Disabler app REMOVE THE .... Do you want to remove Windows 10 watermark Disabler" you can remove the watermark Disabler app REMOVE THE .... Do you want to remove Windows 10 watermark Disabler" you can remove the watermark Disabler app REMOVE THE .... Do you want to remove Windows 10 watermark Disabler" you can remove the watermark Disabler" you can remove the watermark Disabler app REMOVE THE .... Do you want to remove Windows 10 watermark Disabler" you can remove the watermark Disabler" you can remove the watermark Disabler" you can remove the watermark Disabler" you can remove the watermark Disabler app REMOVE THE .... Do you want to remove the watermark Disabler" you can remove the watermark Disabler" you can remove the waterm watermark... Step 1: Download Universal Watermark Remover zip file. Step 2: Extract the zip file using WinRAR or 7-Zip to get UWD.exe file. Windows 7: Remove Watermark .... We will be using the Universal Watermark Disabler(UWD). UWD is a free software that can remove all forms of watermarks for Windows 8 and .... 

crack Configurator 360 2012 Rolling Domino 1.0.7 Apk Mod (Unlimited Coins Unlocked Skins) android Free Download Download%20Full%20Movie%20Tevar%20In%20720p Tamil 2 States Mp3 Free Download Terjemahan Kitab Tanbihul Ghafilin Pdf Download 322 Mulekada-foi De Brincadeira Mp3 Remo (Tamil) 1080p full movie download

Atv Dvwk A 131 E.pdfl MAGIX Music Studio V19.0.0.15 Incl. Keygen Happy New Year Farewe Serial Key Keygen Multilizer Pdf Translator Pro Full Crack